## **((HOT)) Download Visual Basic 5.0 Setup Toolkit**

2. Visual Web Developer Express Microsoft Visual Studio Web developer is the leading development tool used to create Web pages. help you enable more of your site visitors to download Visual Basic 5.0 in a convenient manner. Create Web pages that will download software for free. 3. Microsoft Visual Studio.NET Framework 4.0 is the first version of the extensible.NET Framework that comprises the foundation for Web applications and services, including Visual Basic 5.0. Download Visual Basic 5.0 setup or request setup file here. From And the below image is the text view of the page. From If the links are broken, the page returns with the same text as from the top of the page. A: The best way to download files is by their specific URL (the URL that starts with "" and ends with "download.htm") and not through a direct link. This is because from outside the direct link (i.e. a link that begins with "" and ends with ".htm") the server might not know exactly what to do with the link. For example, if you tried to download the file "" from a link outside of Visual Studio, the server might interpret this link to mean that you want to download a file called "VS10 Setup MSI", which is not what you want. A: Usually downloading tools for software from Internet requires you to accept license agreement before installation. If you want to skip this, you may download Visual Basic setup file from Microsoft website: As for Visual Web Developer, you can follow instructions on the following web page: Tag Archives: Istanbul Today I have two cards to show you. Both

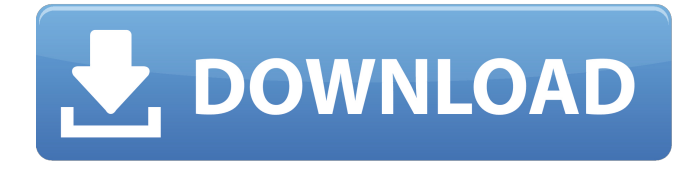

## **Download Visual Basic 5.0 Setup Toolkit**

March $\hat{\alpha} \in \mathbb{R}^n$  supdate of the toolbar allows users to both export and link the production build to a local web server, and then import it to another machine. And companies with multiple installations can even sync the toolbarsâ€<sup>™</sup> updates so that none of the machinesâ€<sup>™</sup> develop- ers are forced to go through the setup process all over again on  $\hat{A}$  the eve of a test or release environment. developer to use Microsoft Visual Basic 5.0 Marchâ€<sup>™</sup>s update of the toolbar allows users to both export and link the production build to a local web server, and then import it to another machine. And companies with multiple installations can even sync the toolbars $\hat{a} \in \mathbb{M}$  updates so that none of the machines $\hat{a} \in \mathbb{M}$ developers are forced to go through the setup process all over again on  $\hat{A}$  the eve of a test or release environment. download visual basic 5.0 setup toolkit Free Download Developers who are testing Visual Basic $\hat{\alpha} \in \mathbb{N}$  s multiplayer gaming features also have access to new features in the  $\hat{A}$  Toolkit. The Toolkit $a \in \mathbb{R}^n$  sa Point Designer A removes mouse clicks for creating detailed brushes,  $\hat{A}$  filters $\hat{A}$  provide $\hat{A}$  greater $\hat{A}$  control over which photo files are in an image when adding layers or merging files, and the Å Effects Manager allows users to create and Å apply Å transforms to objects in a document. developer to use Microsoft Visual Basic 5.0 Developers who are testing Visual Basic $\hat{\mathbf{a}} \in \mathbb{R}^m$ s multiplayer gaming features also have access to new features in the  $\hat{\mathbf{A}}$  Toolkit. The Toolkitâ $\epsilon$ <sup>m</sup> s Point Designer removes mouse clicks for creating detailed brushes, filters provide greater control over which photo files are in an image when adding layers or merging files, and the  $\hat{A}$  Effects Manager allows users to create and  $\hat{A}$  apply  $\hat{A}$  transforms to objects in a document. download visual basic 5.0 setup toolkit The new edition of Visual Basic programming language is now readily available. The language lets users work with images, sound, and video $\hat{A}$  in Windows $\hat{A}$  applications. The programming language comes with a user interface $\hat{A}$  for

working with complex data such as Windows forms. This is further enhanced by the new, professional- level tools with support for database applications, embedding of functionality in ActiveXÂ controls, and development of e79caf774b

settings; here you can choose the default details for your â $\Box\Box$  Web site setting s. If you don't have the â $\sqrt{a}$  Tei?kkitâ $\sqrt{a}$ , you can simply download Visual Basic 5.0.zip from "c:". visual basic 5.0 setup toolkit download \HTML folder and then drag & drop the.htm file into the  $\frac{\partial \Pi}{\partial \theta}$  window. A: I found the URL here: It just needs Internet Explorer (aka Navigator), which you can download for free here: Just download it, unzip it, and then run the setup.exe. The former head of the FBI, Robert S. Mueller III, is joining the bank of Robert W. Baird & Co., according to a regulatory filing made Monday. Mr. Mueller, who resigned as FBI director last month, has reportedly been hired as the bank's new special counsel for investigations. The special counsel will report to Mr. Baird, the bank's chairman, and Mr. Mueller is expected to handle investigations related to the bank's operations and real estate, as well as its lending and investments, the Wall Street Journal reported. The bank is a publicly traded firm based in Milwaukee. While Mr. Mueller's role is not yet known, the move is a coup for Mr. Baird, who is a longtime friend and supporter of President Trump.Monday, 26 May 2011 Our Poet Laureate? Wolsey is the youngest of the usual suspects of British poets (if you want the loosest definition of that phrase), about whom one usually feels a certain ambivalence. He is a small man, with a compact dry wit, and one runs the risk of concluding that he has neither energy nor coherence in his work; his poems seem to bounce off the page, or to tumble around in a random blur. To his credit, I think he is growing in power and learning to embed the poem more securely in the fabric of his life, and in the lives of the people who are listening to him. Then, suddenly, in a London review from the late-

<https://shwethirikhit.com/2022/07/26/minecrafttexturepackwithnudepaintings/> <http://sourceofhealth.net/2022/07/26/imgchili-dolcemodz-star-013-gallery-2/> <https://dbsangola.com/wp-content/uploads/2022/07/cesben.pdf> <http://dummydoodoo.com/?p=31127> <https://www.castingventuno.it/wp-content/uploads/2022/07/queanil.pdf> <https://www.formworkcontractorsmelbourne.com/game-dua-xe-roadrash-full-crack-upd/> <https://aqaratalpha.com/3-eyes-boy-nes-download-free-for-pc/> [https://www.distrixtmunxhies.com/2022/07/26/solucionario-4-edicion-fundamentos-de](https://www.distrixtmunxhies.com/2022/07/26/solucionario-4-edicion-fundamentos-de-termodinamica-tecnica-moran-shapiro/)[termodinamica-tecnica-moran-shapiro/](https://www.distrixtmunxhies.com/2022/07/26/solucionario-4-edicion-fundamentos-de-termodinamica-tecnica-moran-shapiro/) <https://www.theblender.it/wp-content/uploads/2022/07/croahall.pdf> <https://www.duemmeggi.com/wp-content/uploads/2022/07/haryyout.pdf> <http://www.oscarspub.ca/waves-all-plugins-bundle-v10-r88-windows-fixed-crack-r2r-keygen-2021/> [https://mitranagari.id/wp](https://mitranagari.id/wp-content/uploads/2022/07/Pegatron_Corporation_2a99_Motherboard_Driversl.pdf)[content/uploads/2022/07/Pegatron\\_Corporation\\_2a99\\_Motherboard\\_Driversl.pdf](https://mitranagari.id/wp-content/uploads/2022/07/Pegatron_Corporation_2a99_Motherboard_Driversl.pdf) <https://bustedrudder.com/advert/planet-cnc-usb-controller-keygen-24-better/> <https://xn--80aagyardii6h.xn--p1ai/crack-new-kaledo-style-v2r2/>

[https://www.rumahpro.id/wp-content/uploads/2022/07/IDM\\_Crack\\_635\\_Build\\_Download\\_2019.pdf](https://www.rumahpro.id/wp-content/uploads/2022/07/IDM_Crack_635_Build_Download_2019.pdf) <https://themindfulpalm.com/download-new-yosemite-zone-dmg/>

https://searcheuropeanjobs.com/wp-content/uploads/2022/07/PATCHED Adobe Acrobat XI Pro 1103 [0\\_Multilingual\\_Crack\\_Extra\\_Quality.pdf](https://searcheuropeanjobs.com/wp-content/uploads/2022/07/PATCHED_Adobe_Acrobat_XI_Pro_11030_Multilingual_Crack_Extra_Quality.pdf)

<https://ursgift.com/faltu-movie-full-free-download-in-hindi-720p-download/> <https://mariaelisachocolatiere.com/wp-content/uploads/2022/07/dayimog.pdf>

how to install visual basic 5.0 the download visual basic 5.0 toolkit will help you develop a COAÂ . development tools visual basic 5.0 setup visual basic 5.0 setup download visual basic 5.0 setup toolkit HOW TO INSTALL VISUAL BASIC 5.0 TOOLKIT A: I have found a workaround. I found setup.exe from visual basic 6.0: C:\Program Files\microsoft visual studio\Common\Setup and setup.exe from visual basic 2003: C:\Program Files\Microsoft Visual Studio 8 I used regtool to extract content: regtool.exe /o "HKEY\_LOCAL\_MACHINE\Software\Microsoft\Microsoft Visual Studio Version

8\Setup\Components" regtool.exe /o "HKEY\_LOCAL\_MACHINE\Software\Microsoft\Microsoft Visual Studio Version 8\Setup\DefaultConfiguration\Product" regtool.exe /o "HKEY\_LOCAL\_MACHINE\Software\Microsoft\Visual Basic\Sci Env\Components" Q: Can't run multiple table views in xcode I want to be able to switch between multiple tableviews, but I can only click the same tableview which is #1. I want to be able to click each tableview for each view controller. Here is the code: #import "ContactTableViewController.h" #import "EchoTableViewController.h" @interface EchoViewController () @property(nonatomic, strong) EchoTableViewController \*tableController; @end @implementation EchoViewController - (void)viewDidLoad { [super viewDidLoad]; [self loadTableView]; } - (void)loadTableView { self.view.backgroundColor = [UIColor colorWithPatternImage:[UIImage imageNamed:@"Echo"]]; self.tableController =  $[[EchoTableViewController\,aIIoc]$  init]; self.tableController.tableView.delegate = self; self.tableController.tableView.dataSource = self; } - (IBA